список

 $\overline{E}$ 

по научному направлению 50200 – Экономика и бизнес (специальность 08.00.00 – Экономика) научных и научно-методических трудов Шаметовой Айгерим Аманбаевны

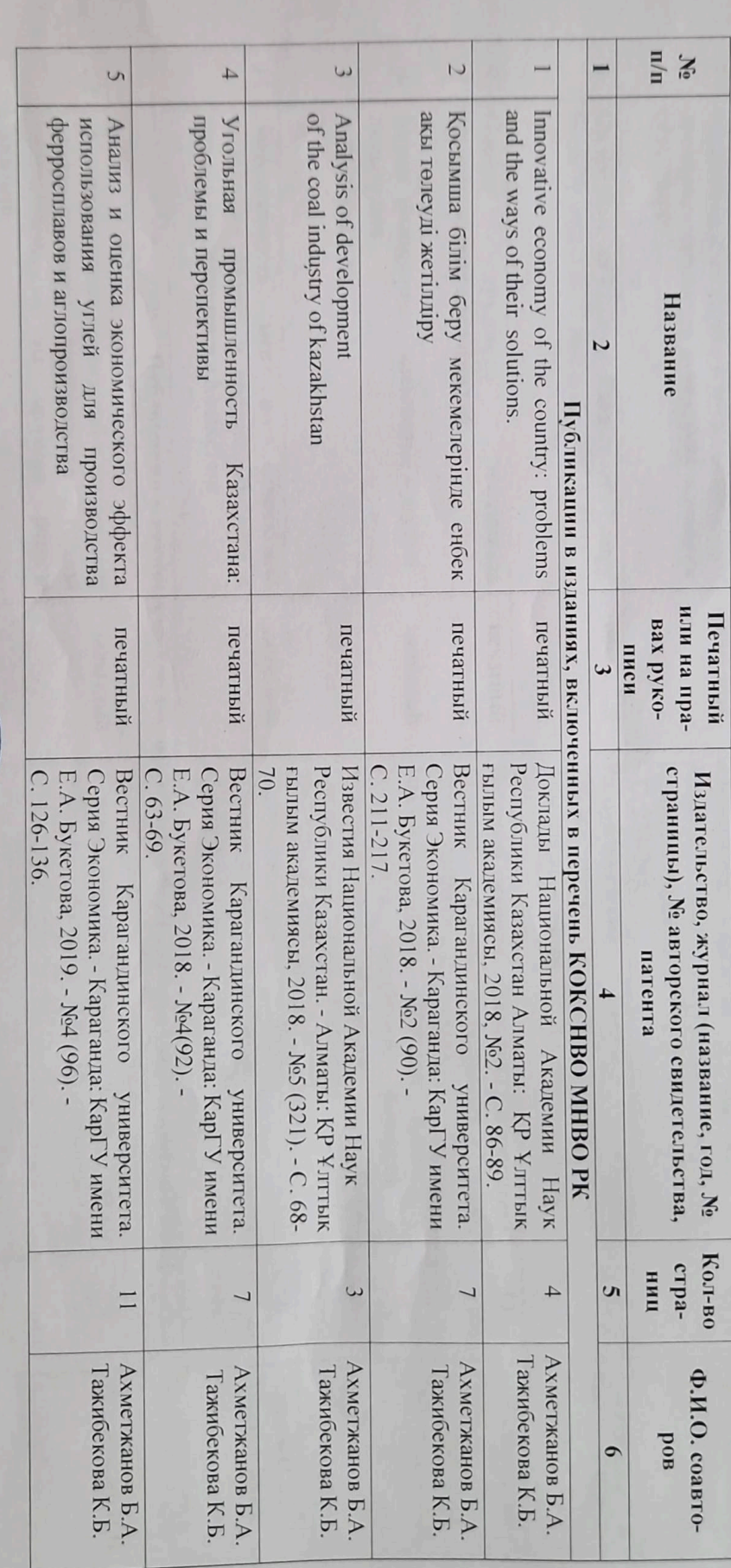

Ученый секретарь

Соискатель

THERONAIDE

A.A. Жижите A.A. Illamerona

 $\mathbb{R}$ 

 $\overline{11}$  $\circ$  $\circ$  $\overline{0}$  $\infty$  $\overline{5}$ On the Issue of Ensuring Kazakhstan's Energy Современное состояние и развитие женского qualitative changes in the education system Accumulation of intellectual capital based on промышленных предприятий Оценка Security within the Framework of the EAEU 61-CIAO предпринимательства в условиях пандемии borarbip Эффективность Бизнес-инжиниринг - кәсіпкерлік кызметті промышленности Внедрение новых технологий в техническое период коронакризиса в Казахстане поддержке малого и среднего бизнеса в кралы ретнде перевооружение **ЛАМЫТУДЫН** оловогла Mep Hа Ученый секретарь производства Соискатель Публикации в научных журналах, входящих в базы цитируемости КазБЦ и РИНП примере **DD** финансовой потенциала paspesa иондол печатный печатный печатный печатный печатный печатный печатный / **ПЕРСОНАЛДЫ**<br>ВАСКАРУ<br>ДЕПАРТАМЕНТІ **AELIAPTAMEHT**<br>YIPABIREHAR<br>TIEPCOHAJIOM Горный журнал Казахстана. Серия Горные Научный журнал «Вестник университета Республиканский 2021. - No 11. - C. 42-47. машины. - Алматы: ТОО «НІІІ Интеррин», Республиканский Учреждение «Esil University», международной торговли». университета экономики, финансов и Научный журнал «Вестник Казахского 2022. - No.3(95). - C. 11-21. «Туран». - Алматы: университет «Гуран», 369. Абылкаса Сагинова, 2022. - №4(89). - С. 363-Университета». - Караганда: КарТУ имени AJMATBI: KVIL «Экономика: стратегия и практика». – Вестник университета «Туран». Научный Абылкаса Сагинова, 2023. - №2(91). - С. 299-Университета». - Караганда: КарТУ имени No1(50). - C. 127-133.  $-C. 233-245.$ Комитета науки МОН РК, 2022. - Т. 17.-№ 2. 2022. - Nº 2(94). -C. 313-322. журнал. - Алматы: Университет «Гуран», 304 Института экономики **пена/ж** тенд<br/>  $\Delta$  $2023.$  -А.А. Жижите A.A. IIIaметова  $MMSM$ «I pymi Астана:  $\circ$  $\overline{L}$  $\Box$  $\overline{3}$  $\overline{0}$  $|v|$  $\circ$ Дуйсембаев А.А. H.H. **byлакпай Ж.М** Н.Н. Кизимбаева Андрюкова И.В. Акенов С.Ш. Нурмухаметов Бирюков В.В. Хасенов М.М. Ayesona K.T. 1 ажибекова К.Б. Нурмухаметов Ьулхаирова Ж.С. Абдраимова К.К Магрупова 3.М.  $\circ$ 

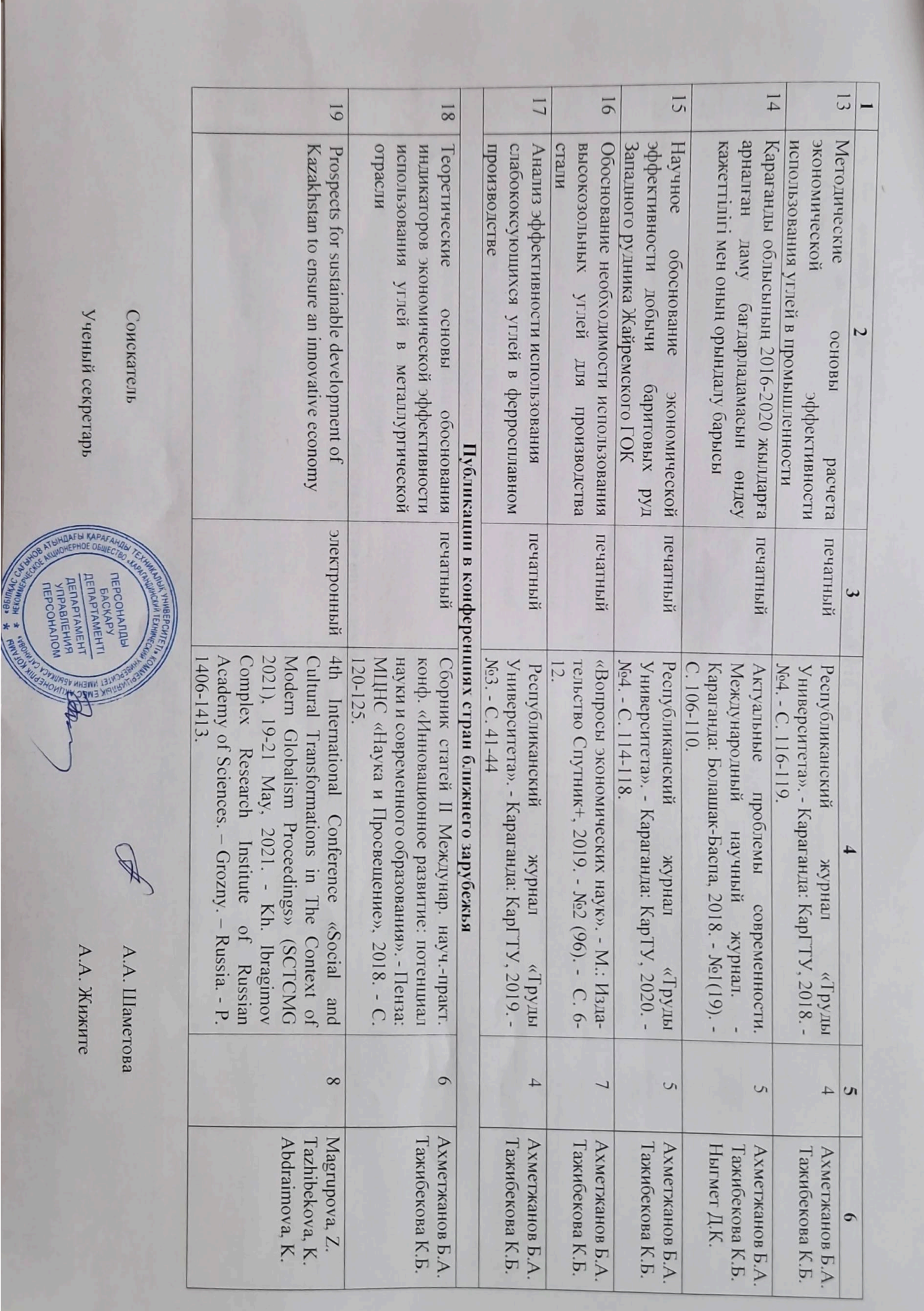

 $\overline{E}$ 

22  $\overline{21}$  $50$ 23 52 56 24 28 27 Экономический механизм природопользова-Международный маркетинг To the question of the prospects for the КИН Kazakhstan formation of an innovation ecosystem in Управление качеством и конкурентоспособностью инновационных проектов Основные направления развития экономичес использованием слабококсующихся углей Маркетинговые исследования рынка сбыта печатный изркетинг Учебное энергетических углей Казахстана Маркетинговые исследования рынка соыта ности горнодобывающего предприятия ского потенциала на основе результатов техэффективности производства ферросплавов Исследование энергетических углей Казахстана нико-экономических исследовании деятельпособие Ученый секретарь Соискатель Международный уономической Свидетельства интеллектуальной собственности, патенты печатный печатный печатный печатный мектронный печатный Учебно-методические труды BACKAPY<br>AETIAPTAMEHTI AFINATAMENT *LIEPCOHANDH* Монографии «Зудктября 2020 года. государственный реестр прав на объекты,<br>охраняемые авторским правом №1346 от 16 Свидетельство о внесении сведений в охраняемые авторским правом № 12911 от государственный реестр прав на объекты, января 2019 г. Свидетельство Монография. Караганда: Карагандинский c. ISBN 978-601-80-12-3-1 Монография. Караганда: КарГТУ, 2017, 226 Сагинова, 2023, 99 с. ISBN 978-601-355-137-Монография. Караганда: КарТУ, 2021, 106 с. 601-320-770-4 технический университет имени Абылкаса ISBN 978-601-320-457-4 Учебное пособие. Караганда: КарТУ имени Учебное пособие. Караганда: КарГТУ, 2019. 07, 15-16, 2021. – Perm. – Russia. - Article Абылкаса Сагинова, 2022. 100 с. ISBN 978-101 c. ISBN 978-601-320-359-Учебное пособие. Караганда: КарГТУ, 2020, 107 c. ISBN 978-601-315-876 Number 00035 "Schumpeterian Readings" (ICSR 2021), April 10 th Annual International Conference о внесении сведений А.А. Жижите A.A. Illamerona  $\overline{B}$ 226 106 101 66 001  $101$ S Lursyngaliyeva K Magrupova, Z. Abdraimova, K. Ахметжанов Б.А. Tazhibekova, K Ахметжанов Б.А. Ахметжанов Б.А Ахметжанов Б.А 1 ажибекова К.Б. Акенов С.Ш. Гажибекова К.Б. Гажибекова К.Б. Гажибекова К.Б. Гажибекова К.Б.

**同** 

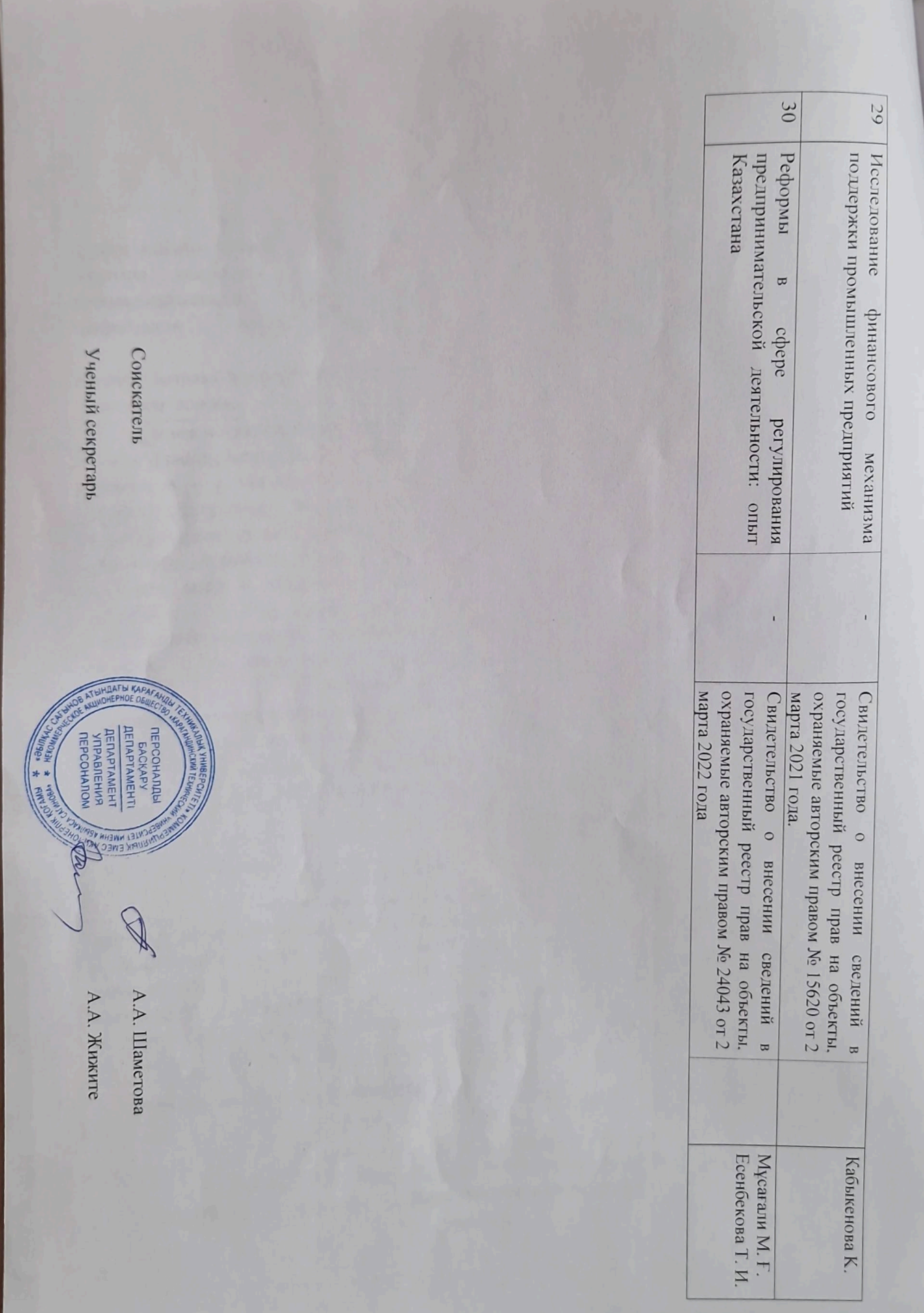

 $\mathbf{F}$